# **ansicolortags Documentation**

*Release public*

# **Lilian Besson**

07/06/2016, 07h:38m:10s

### **Contents**

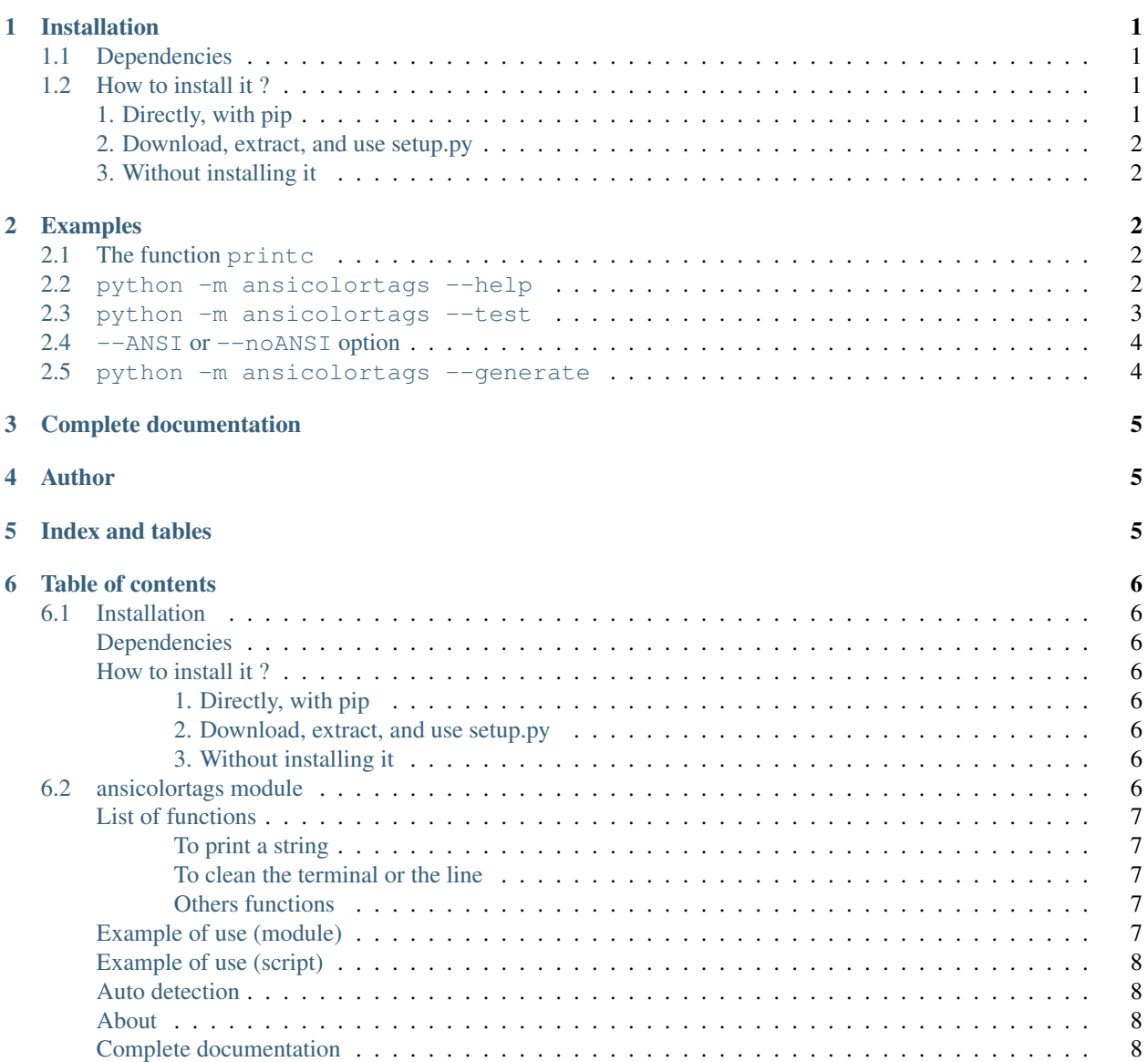

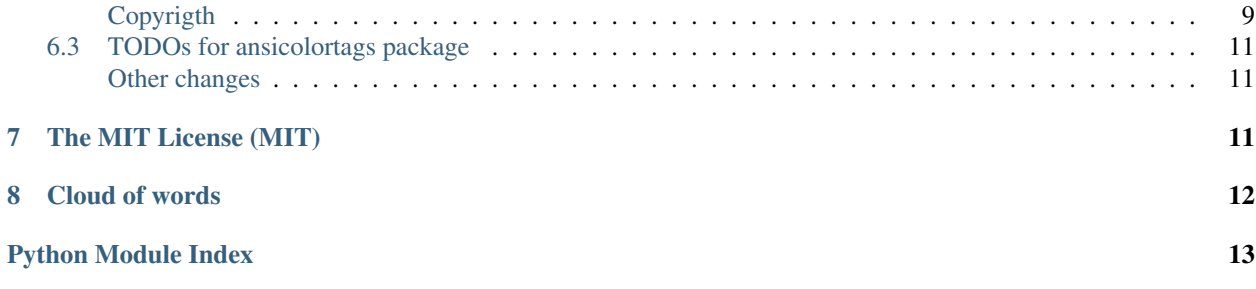

Welcome to the documentation for ansicolortags, a Python 2 or 3 module to use ANSI colors in a terminal.

- This project is open-source [here on BitBucket.](https://bitbucket.org/lbesson/ansicolortags.py)
- This project is also available from Pypi, so a quick overview and the last release can be downloaded [from Pypi:](https://pypi.python.org/pypi/ansicolortags) <https://pypi.python.org/pypi/ansicolortags> !

### <span id="page-1-0"></span>**1 Installation**

#### <span id="page-1-1"></span>**1.1 Dependencies**

The project is entirely written in pure Python, supporting both version  $2(2.7+)$  and version  $3(3.1+)$ . For more details about the Python language, see [its official website.](https://www.python.org/)

#### <span id="page-1-2"></span>**1.2 How to install it ?**

There is three different ways:

#### <span id="page-1-3"></span>**1. Directly, with pip**

The preferred way is to install ansicolortags directly with pip [\(what is pip?\)](http://pip.readthedocs.io/):

pip install ansicolortags

On GNU/Linux, it might be necessary to give it sudo rights:

sudo pip install ansicolortags

#### <span id="page-1-4"></span>**2. Download, extract, and use setup.py**

Or you can also :

- 1. download the file, [from PyPi;](https://pypi.python.org/pypi/ansicolortags)
- 2. extract it (with  $\tan xzfv$ , or a graphical solution, like File Roller);
- 3. then go in the subdirectory (cd ansicolortags-v0.3/);
- 4. and finally with Python distutils setup tool:

\$ python setup.py install

Or maybe with sudo rights, if the first try did not work :

\$ sudo python setup.py install

#### <span id="page-2-0"></span>**3. Without installing it**

Note that installation *is not mandatory* : a third solution is to simply include JUST the file ansicolortags.py, and embed it in your own projects. The project can be used without installing *anything elsewhere*.

### <span id="page-2-1"></span>**2 Examples**

#### <span id="page-2-2"></span>**2.1 The function printc**

The main function of this module is printc, e.g. printc("my string") This function works exactly like print("my string").

For instance, a quick description of super hero's costumes can be done like this:

```
>>> printc("<reset><white>Batman's costume is <br/> <br/> <br/> <br/><br/>Applexion of the solue>blue<white>>
Batman's costume is black, Aquaman's costume is blue and green, and Superman's costume is red and blu
```
(Sorry, but it is hard to embed colors in the output of a Python command in a [Sphinx generated web-pages.](http://sphinx-doc.org/))

#### <span id="page-2-3"></span>**2.2 python -m ansicolortags --help**

This command shows the help of the script, colored with the tools defined in the script:

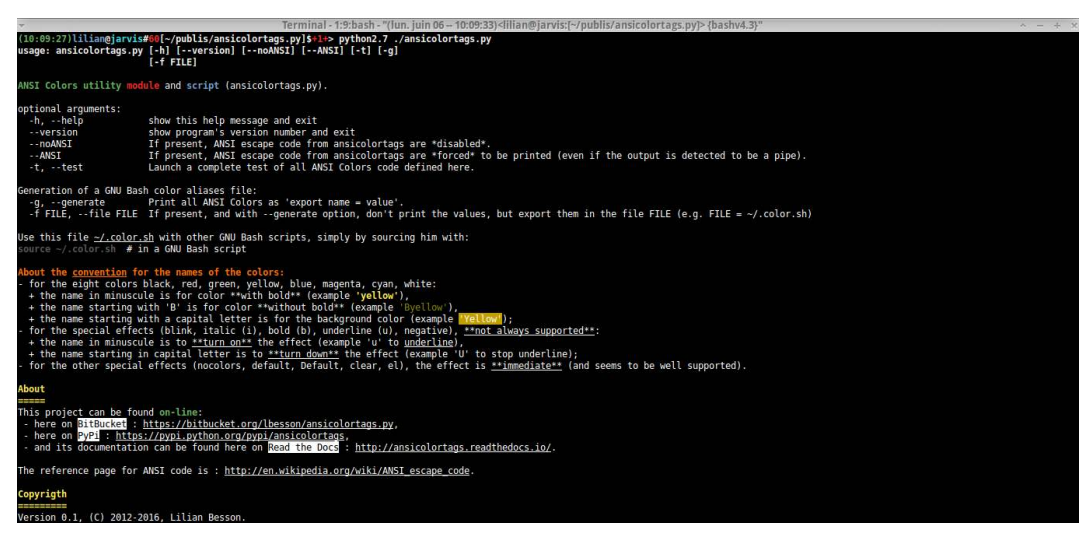

### <span id="page-3-0"></span>**2.3 python -m ansicolortags --test**

This command shows a complete test of all tags defined in the module:

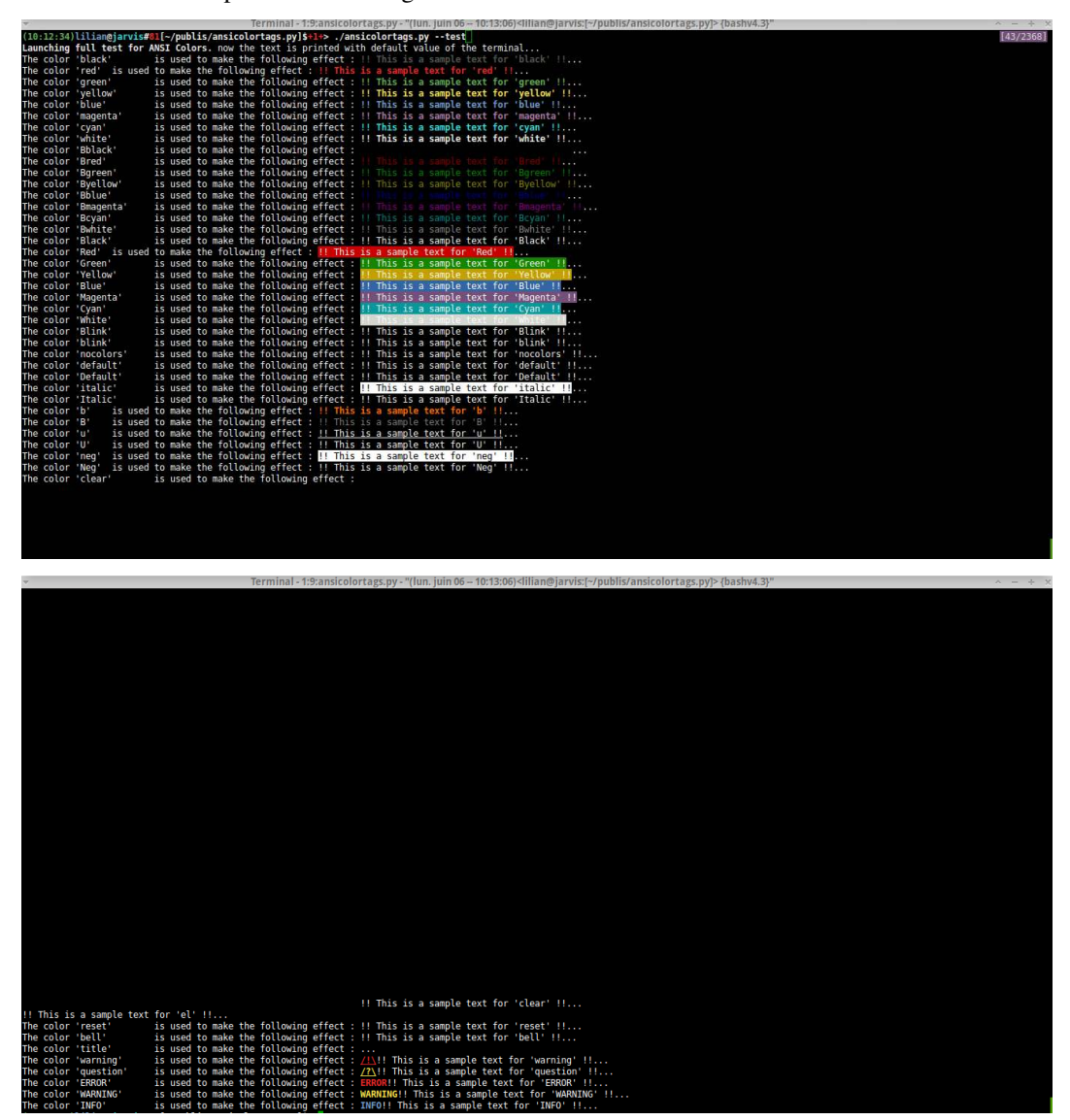

### <span id="page-3-1"></span>**2.4 --ANSI or --noANSI option**

You can force to use ANSI codes (even if they appear to not be supported be the output, e.g. a pipe) with the  $--$ ANSI flag option, or force to disable them with the  $-$ noANSI flag option:

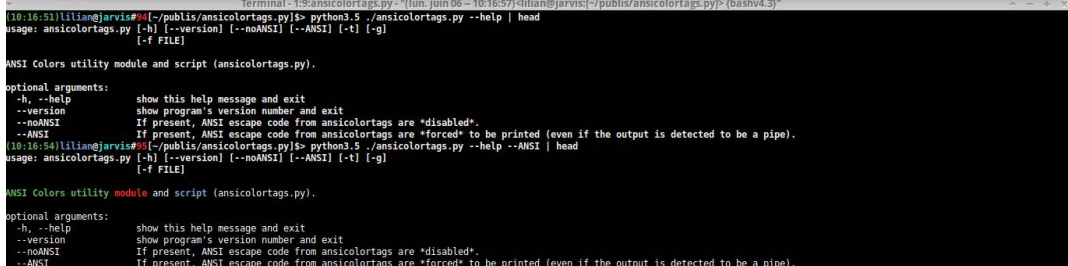

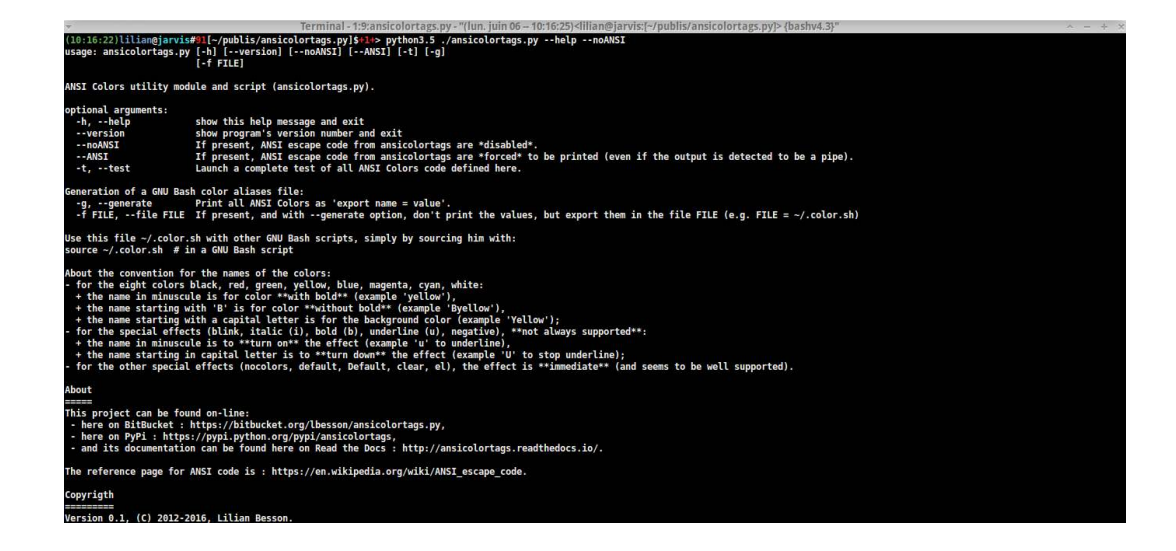

#### <span id="page-4-0"></span>**2.5 python -m ansicolortags --generate**

This command can be used to generate [a .color.sh file,](https://bitbucket.org/lbesson/bin/src/master/.color.sh) to be used in any GNU Bash script:

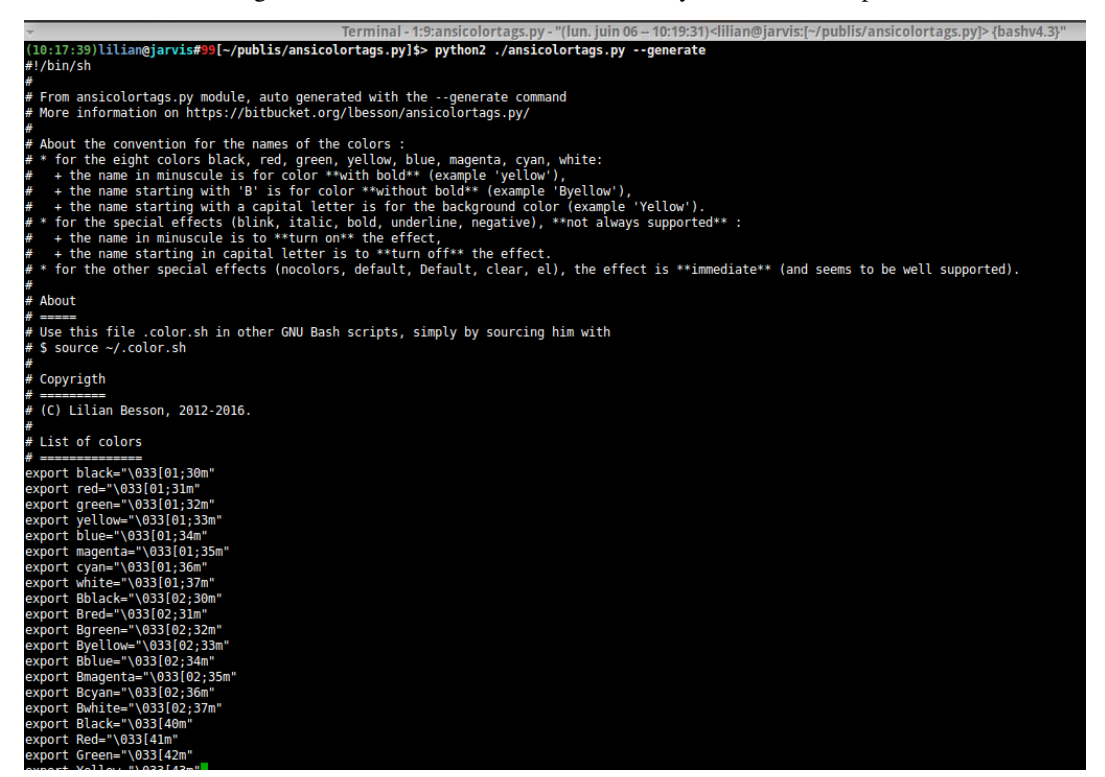

### <span id="page-4-1"></span>**3 Complete documentation**

And, a detailed description of every function is available on the documentation of the module ansicolortags.

### <span id="page-5-8"></span><span id="page-5-0"></span>**4 Author**

Hi, I am Lilian Besson, a French student at ÉNS de Cachan, in Mathematics and computer science (CS).

If needed, feel free to contact me :

- 1. either with [this web page;](http://perso.crans.org/besson/contact/)
- 2. or via my bitbucket account [lbesson;](https://bitbucket.org/lbesson)
- 3. or via email [here \(remove the \[\] and change DOT to . and AT to @.](mailto:lilianDOTbessonATens-cachan{[}DOT{]}org)

You can use [this form](https://bitbucket.org/lbesson/ansicolortags.py/issues?status=new&status=open) to inform me of a bug on ansicolortags.py: <https://bitbucket.org/lbesson/ansicolortags.py/issues?status=new&status=open> !

### <span id="page-5-1"></span>**5 Index and tables**

- genindex
- modindex
- search

### <span id="page-5-2"></span>**6 Table of contents**

#### <span id="page-5-3"></span>**6.1 Installation**

#### <span id="page-5-4"></span>**Dependencies**

The project is entirely written in pure Python, supporting both version 2 (2.7+) and version 3 (3.1+). For more details about the Python language, see [its official website.](https://www.python.org/)

#### <span id="page-5-5"></span>**How to install it ?**

There is three different ways:

#### <span id="page-5-6"></span>**1. Directly, with pip**

The preferred way is to install ansicolortags directly with pip [\(what is pip?\)](http://pip.readthedocs.io/):

pip install ansicolortags

On GNU/Linux, it might be necessary to give it sudo rights:

sudo pip install ansicolortags

#### <span id="page-5-7"></span>**2. Download, extract, and use setup.py**

Or you can also :

1. download the file, [from PyPi;](https://pypi.python.org/pypi/ansicolortags)

- 2. extract it (with  $\tan xzfv$ , or a graphical solution, like File Roller);
- 3. then go in the subdirectory (cd ansicolortags-v0.3/);
- 4. and finally with Python distutils setup tool:

\$ python setup.py install

Or maybe with sudo rights, if the first try did not work :

\$ sudo python setup.py install

#### <span id="page-6-0"></span>**3. Without installing it**

Note that installation *is not mandatory* : a third solution is to simply include JUST the file ansicolortags.py, and embed it in your own projects. The project can be used without installing *anything elsewhere*.

#### <span id="page-6-1"></span>**6.2 ansicolortags module**

An efficient and simple ANSI colors module (and also a powerful script), with functions to print text using colors. <https://bitbucket.org/lbesson/ansicolortags.py>

The names of the colors follow these conventions:

- for the eight ANSI colors (black, red, green, yellow, blue, magenta, cyan, white):
	- the name in minuscule is for color with bold (example 'yellow'),
	- the name starting with 'B' is for color without bold (example 'Byellow'),
	- the name starting with a capital letter is for the background color (example 'Yellow').
- for the special effects (blink, *italic*, bold, underline, negative), they might not always be supported, but they usually are:
	- the name in minuscule is used to turn *on* the effect (example 'i' to turn on italic),
	- the name starting in capital letter is used to turn *down* the effect (example 'I' to turn off italic).
- for the other special effects (nocolors, default, Default, clear, el), the effect is immediate (and seems to be well supported).

#### <span id="page-6-2"></span>**List of functions**

#### <span id="page-6-3"></span>**To print a string**

- $sprint()$  (page 9): give a string,
- $printc()$  (page 9): like print(), but with interpreting tags to put colors. This is the most useful function in this module !
- $writec()$  (page 10): like printc, but using any file object (and no new line added at the end of the string).

#### <span id="page-7-0"></span>**To clean the terminal or the line**

- *[erase\(\)](#page-8-4)* (page 9): erase all ANSI colors tags in the string (like sprint, but erasing and not interpreting color tags),
- *[clearLine\(\)](#page-8-5)* (page 9), *[clearScreen\(\)](#page-8-6)* (page 9): to clear the current line or screen,
- *[Reset\(\)](#page-8-7)* (page 9): to return to default foreground and background, and stopping all *fancy* effects (like blinking or reverse video).

#### <span id="page-7-1"></span>**Others functions**

- *[notify\(\)](#page-8-8)* (page 9): try to display a *system* notification. **Only on GNU/Linux with notify-send installed.**
- *[xtitle\(\)](#page-10-3)* (page 11): try to set the *title* of the terminal. Warning: not always supported.

#### <span id="page-7-2"></span>**Example of use (module)**

To store a string, use *[sprint\(\)](#page-9-0)* (page 9) (i.e. print to a string, *sprint*), like this:

```
>>> example = sprint("France flag is <blue>blue<white>white<red>red<white>, Italy flag have <green>green>
```
The string example can then be printed, with colors, with:

**>>> print**(example) *# Sorry, but in the documentation it is hard to show colors :)* France flag is bluewhitered, Italy flag have green on it.

To directly print a string colored by tags, use *[printc\(\)](#page-9-1)* (page 9):

```
>>> printc("Batman's costum is <black>black<white>, Aquaman's costum is <blue>blue<white> and <green>
```
#### See also:

This is the most useful function. To do the same, but on any file, use  $writec()$  (page 10).

Moreover, the function  $\epsilon_{\text{Z} \text{S} \text{S} \text{P}}$  () (page 9) can also be useful to simply delete all *valid* color tags

```
>>> print (erase("Batman's costum is <br/> <br/>kblack<white>, Aquaman's costum is <br/>sblue<white> and <applying
Batman's costum is black, Aquaman's costum is blue and green, and this is a non-valid <math>\frac{1}{4}ag>, so it is
```
In this last example, an <el> tag (el) is used to erase the current content of the line, useful to make a *dynamical* print

```
>>> writec("<red>Computing <u>len(str(2**562016))<reset>...."); tmp = len(str(2**562016)); writec("<
Done !
```
The first part of the line 'Computing len(str( $2**562016$ )....' have disappeared after the computation! (which takes about one second).

#### <span id="page-7-3"></span>**Example of use (script)**

- To show the help \$ ansicolortags.py --help;
- To run a test \$ ansicolortags.py --test;
- To produce a [GNU Bash color aliases file](https://bitbucket.org/lbesson/bin/src/master/.color.sh) \$ ansicolortags.py --generate --file ~/.color\_aliases.sh.

#### <span id="page-8-9"></span><span id="page-8-0"></span>**Auto detection**

This script can normally detect if ANSI codes are supported :

- 1. \$ ansicolortags.py --help : will print with colors if colors seems to be supported;
- 2. \$ ansicolortags.py --help --noANSI : will print without any colors, even if it is possible;
- 3. \$ ansicolortags.py --help --ANSI : will force the use of colors, even if they seems to be not supported.

And, the module part behaves exactly like the script part.

#### <span id="page-8-1"></span>**About**

This project can be found on-line:

- [here on BitBucket;](https://bitbucket.org/lbesson/ansicolortags.py)
- [here on PyPi.](https://pypi.python.org/pypi/ansicolortags)
- The reference page for ANSI code is : [here on Wikipedia.](https://en.wikipedia.org/wiki/ANSI_escape_code)
- The reference page for XTitle escape code is : [here.](http://www.faqs.org/docs/Linux-mini/Xterm-Title.html)

#### <span id="page-8-2"></span>**Complete documentation**

The doc is available on-line, on [Read the Docs](https://www.readthedocs.org/) : <http://ansicolortags.readthedocs.io/> !

#### <span id="page-8-3"></span>**Copyrigth**

© Lilian Besson, 2012-2016.

```
ansicolortags.Reset() → unit
     Try to reset the current ANSI codes buffer, using reset.
```

```
ansicolortags.clearLine() → unit
     Try to clear the current line using ANSI code e1.
```

```
ansicolortags.clearScreen() → unit
     Try to clear the screen using ANSI code clear.
```
<span id="page-8-4"></span>ansicolortags.**erase**(*chainWithTags*, *left='<'*, *right='>'*, *verbose=False*) → string Parse a string containing color tags, when color is one of the previous define name, and then return it, with color tags erased.

Example:

```
>>> print (erase("<br/>blue>This is blue.<white> And <this> is white.<red> Now this is red because I
This is blue. And <this> is white. Now this is red because I am <angry> !
```
<span id="page-8-8"></span>This example seems exactly the same that the previous one in the documentation, but it's not (it is impossible to put color in the output of a Python example in Sphinx documentation, so there is no color in output in the examples... but be sure there is the real output !).

<span id="page-9-2"></span>ansicolortags.**notify**(*msg=''*, *obj='Notification sent by ansicolortags.notify'*, *icon=None*,  $verb=False) \rightarrow bool$ 

Notification using subprocess and notify-send (GNU/Linux command-line program). Also print the informations directly to the screen (only if verb=True).

Warning: This does not use any *ANSI escape* codes, but the common *notify-send* GNU/Linux command line program. It will probably fail (but cleanly) on Windows or Mac OS X.

•Return True if and only if the title have been correctly changed.

•Fails simply if notify-send is not found.

<span id="page-9-1"></span>ansicolortags.**printc**(*chainWithTags*, *left='<'*, *right='>'*, *\*\*kw*) → unit

A shortcut to print(sprint(chainWithTags)) : analyze all tags (convert the tags like <red> to their ANSI code value, like red), and print the result.

This is the more useful function in this package.

Hint: I suggest to use [ansicolortags.py](https://pypi.python.org/pypi/ansicolortags) in your own project with the following piece of code:

```
try:
    from ansicolortags import printc
except ImportError:
   print("WARNING: ansicolortags was not found, disabling colors instead.\nPlease install it wi
   def printc(*a, **kw):
       print(*a, **kw)
```
Hint: During the last 4 years, [a lot of the small Python scripts I wrote](https://bitbucket.org/lbesson/bin/src/master/) try to use this module to add some colors: for example, [FreeSMS.py,](https://bitbucket.org/lbesson/bin/src/master/FreeSMS.py) [plotnotes.py,](https://bitbucket.org/lbesson/bin/src/master/plotnotes.py) [strapdown2html.py,](https://bitbucket.org/lbesson/bin/src/master/strapdown2html.py) [calc\\_interets.py.](https://bitbucket.org/lbesson/bin/src/master/calc_interets.py)..

<span id="page-9-0"></span>ansicolortags.**sprint**(*chainWithTags*, *left='<'*, *right='>'*, *verbose=False*) → string

Parse a string containing color tags, when color is one of the previous define name, and then return it, with color tags changed to concrete ANSI color codes.

Tags are delimited by left and right. By default, it's [HTML / Pango style](https://developer.gnome.org/pygtk/stable/pango-markup-language.html) whit '<' and '>', but you can change them.

For example, a custom style even closer to HTML could be:  $left='<span color='</math> and right =$ '</span>' is also possible.

Warning: It is more prudent to put nothing else than ANSI Colors (i.e. values in colorList) between '<' and '>' in chainWithTags. The behavior of the function in case of false tags is not perfect. Moreover, a good idea could be to try not to use ' $\lt'$  or ' $\gt'$  for anything else than tags. I know, it's not perfect. But, the syntax of color tags is so simple and so beautiful with this limitation that you will surely forgive me this, *won't you* ;) ?

Example:

```
>>> print(sprint("<blue>This is blue.<white> And <this> is white.<red> Now this is red becaus
This is blue. And <this> is white. Now this is red because I am <angry> !
```
This function is used in all the following, so all other function can also use ``left`` and ``

<span id="page-10-4"></span>ansicolortags.**tocolor**(*mystring*) → string

Convert a string to a color. mystring have to be in colorDict to be recognized (and interpreted). Default value if mystring is not one of the color name is "" the empty string.

<span id="page-10-2"></span>ansicolortags.**writec**(*chainWithTags=""*, *out=sys.stdout*, *left='<'*, *right='>'*, *flush=True*) → unit Useful to print colored text to a file, represented by the object out. Also useful to print colored text, but without any trailing 'n' character.

Example:

In this example, before the long computation begin, it prints 'Computing  $2^{**}(2^{**}(2^{**}4))$ .....', and when the computation is done, erases the current line (with  $\leq$  el), and prints 'Done !' in green, and the result of the computation:

>>> writec("<red>Computing<reset>  $2**(2**(2**4))$ ....."); tmp =  $2**(2**(2**4))$ ; writec("<el><green>

This example show how to use this module to write colored data in a file. Be aware that this file now contains ANSI escape sequences. For example, \$ cat /tmp/colored-text.txt will well print the colors, but editing the file will show *hard values* of escape code:

```
>>> my_file = open('/tmp/colored-text.txt', mode = 'w') # Opens an random file.
>>> write("<br />blue>this is blue.<white>And <this> is white.<red>Now this is red because I am <angr
```
Remark: Can also be used to simply reinitialize the ANSI colors buffer, but the function *[Reset\(\)](#page-8-7)* (page 9) is here for this:

**>>>** writec("<reset>")

Warning: The file out will be flushed by this function if flush is set to True (this is default behavior). If you prefer no to, use flush=False option:

```
>>> writec(chainWithTags_1, out=my_file, flush=False)
>>> # many things...
>>> writec(chainWithTags_n, out=my_file, flush=False)
>>> my_file.flush() # only flush here!
```
<span id="page-10-3"></span>ansicolortags.**xtitle**(*new\_title=""*, *verb=False*) → 0 or 1

Modify the current terminal title. Returns 0 if one of the two solutions worked, 1 otherwise.

An experimental try is with **ANSI escape code**, if the simple way by calling the xtitle program does not work (or if it is not installed).

Note: The second solution simply uses the two *ANSI* Tags <title> (title) and <br/> <br/>\ell> (bell). So, you can also do it with:

**>>>** ansicolortags.writec("<title>This is the new title of the terminal<bell>")

But this function *xtitle* is better: it tries two ways, and returns a signal to inform about his success.

#### <span id="page-10-0"></span>**6.3 TODOs for ansicolortags package**

#### <span id="page-10-1"></span>**Other changes**

- 1. Improve support of Windows.
- 2. Add automated tests.

3. Durty to use all these exec(), should be avoided... Find something cleaner!

This project is currently in version 0.1, release public. Last update of this doc was made 07/06/2016, 07h:38m:10s.

Note: This project is based on my old [ANSIColors-balises](https://pypi.python.org/pypi/ANSIColors-balises) project, which was only for Python 2.7.

### <span id="page-11-0"></span>**7 The MIT License (MIT)**

The MIT License (MIT) Copyright © 2016 Lilian Besson (Naereen), <https://bitbucket.org/lbesson/> <naereen at crans dot org>

Permission is hereby granted, free of charge, to any person obtaining a copy of this software and associated documentation files (the "Software"), to deal in the Software without restriction, including without limitation the rights to use, copy, modify, merge, publish, distribute, sublicense, and/or sell copies of the Software, and to permit persons to whom the Software is furnished to do so, subject to the following conditions:

The above copyright notice and this permission notice shall be included in all copies or substantial portions of the Software.

THE SOFTWARE IS PROVIDED "AS IS", WITHOUT WARRANTY OF ANY KIND, EXPRESS OR IMPLIED, INCLUDING BUT NOT LIMITED TO THE WARRANTIES OF MERCHANTABILITY, FITNESS FOR A PAR-TICULAR PURPOSE AND NONINFRINGEMENT. IN NO EVENT SHALL THE AUTHORS OR COPYRIGHT HOLDERS BE LIABLE FOR ANY CLAIM, DAMAGES OR OTHER LIABILITY, WHETHER IN AN ACTION OF CONTRACT, TORT OR OTHERWISE, ARISING FROM, OUT OF OR IN CONNECTION WITH THE SOFT-WARE OR THE USE OR OTHER DEALINGS IN THE SOFTWARE.

# <span id="page-12-0"></span>**8 Cloud of words**

<span id="page-12-1"></span>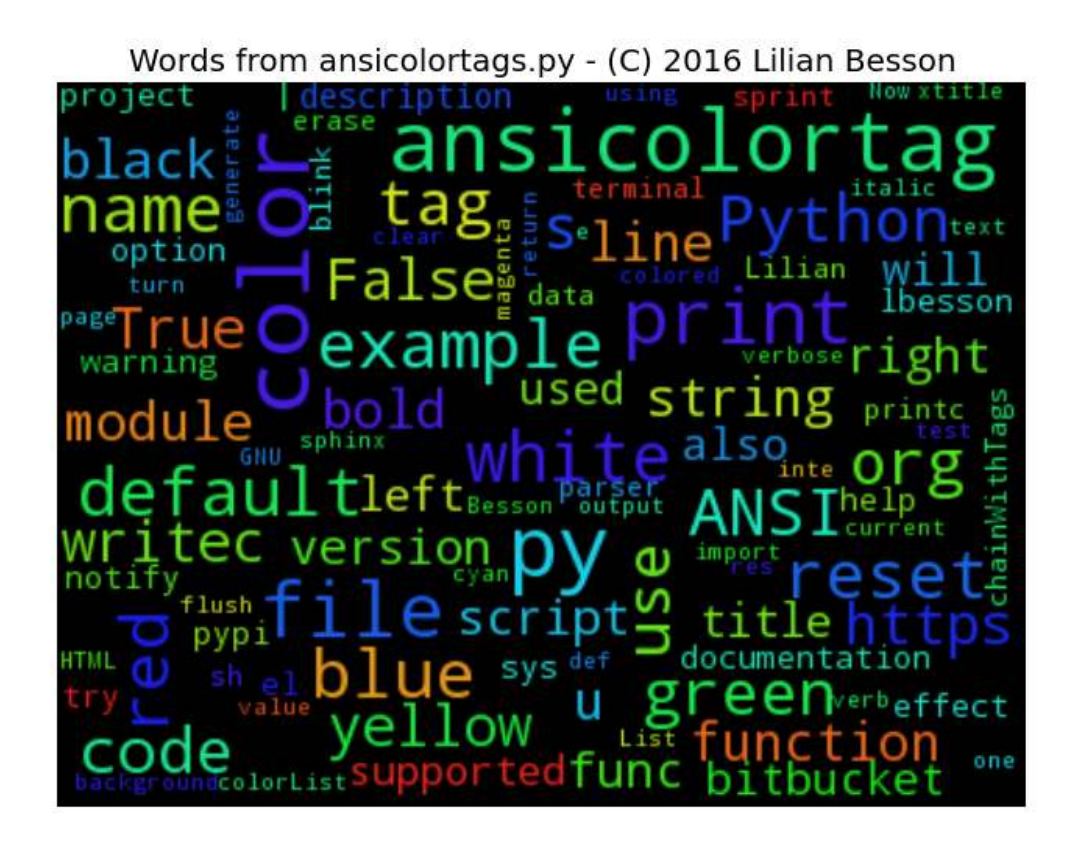

# **Python Module Index**

a

ansicolortags, [6](#page-6-1)

# **Index**

# A

ansicolortags (module), [6](#page-5-8)

# C

clearLine() (in module ansicolortags), [9](#page-8-9) clearScreen() (in module ansicolortags), [9](#page-8-9)

# E

erase() (in module ansicolortags), [9](#page-8-9)

# N

notify() (in module ansicolortags), [9](#page-8-9)

# P

printc() (in module ansicolortags), [9](#page-8-9)

# R

Reset() (in module ansicolortags), [9](#page-8-9)

# S

sprint() (in module ansicolortags), [9](#page-8-9)

### T

tocolor() (in module ansicolortags), [10](#page-9-2)

### W

writec() (in module ansicolortags), [10](#page-9-2)

# X

xtitle() (in module ansicolortags), [11](#page-10-4)